#### Минобрнауки России

# **ФЕДЕРАЛЬНОЕ ГОСУДАРСТВЕННОЕ БЮДЖЕТНОЕ ОБРАЗОВАТЕЛЬНОЕ УЧРЕЖДЕНИЕ ВЫСШЕГО ОБРАЗОВАНИЯ «ВОРОНЕЖСКИЙ ГОСУДАРСТВЕННЫЙ УНИВЕРСИТЕТ»**

**(ФГБОУ ВО «ВГУ»)**

# **УТВЕРЖДАЮ**

Заведующий кафедрой

Сирота Александр Анатольевич

Кафедра технологий обработки и защиты информации

03.05.2023

# **РАБОЧАЯ ПРОГРАММА УЧЕБНОЙ ДИСЦИПЛИНЫ**

Б1.В.ДВ.03.02 Интеллектуальные интерфейсы

### **1. Код и наименование направления подготовки/специальности:**

09.03.02 Информационные системы и технологии

### **2. Профиль подготовки/специализация:**

Обработка информации и машинное обучение

### **3. Квалификация (степень) выпускника:**

Бакалавриат

### **4. Форма обучения:**

Очная

### **5. Кафедра, отвечающая за реализацию дисциплины:**

Кафедра технологий обработки и защиты информации

### **6. Составители программы:**

Гаршина Вероника Викторовна, к.т.н., доцент

### **7. Рекомендована:**

№5 от 25.04.22

### **8. Учебный год:**

2026-2027

# **9**.**Цели и задачи учебной дисциплины:**

Цель изучения дисциплины - изучение методологии проектирования и программной реализации человеко-машинных интерфейсов в информационных системах.

Основные задачи дисциплины:

- изучение студентами основных функций, требований и систем оценок качества разработки программных систем человеко-машинного взаимодействия;
- освоение студентами современных технологий проектирования программных интерфейсов;
- обучение студентов методам и алгоритмам оценки юзабилити и тестирования интерфейсов;
- знакомство с современными направлениями разработок в области человеко-машинного взаимодействия.

# **10. Место учебной дисциплины в структуре ООП:**

Дисциплина относится дисциплина относится к дисциплинам обязательной части учебного плана, формируемой участниками образовательных отношений. Для успешного освоения необходимо

предварительное изучение следующих дисциплин: теория информационных процессов и систем, теория вероятностей и математическая статистика, программирование и теория алгоритмов.

# **11. Планируемые результаты обучения по дисциплине/модулю (знания, умения, навыки), соотнесенные с планируемыми результатами освоения образовательной программы (компетенциями выпускников) и индикаторами их достижения:**

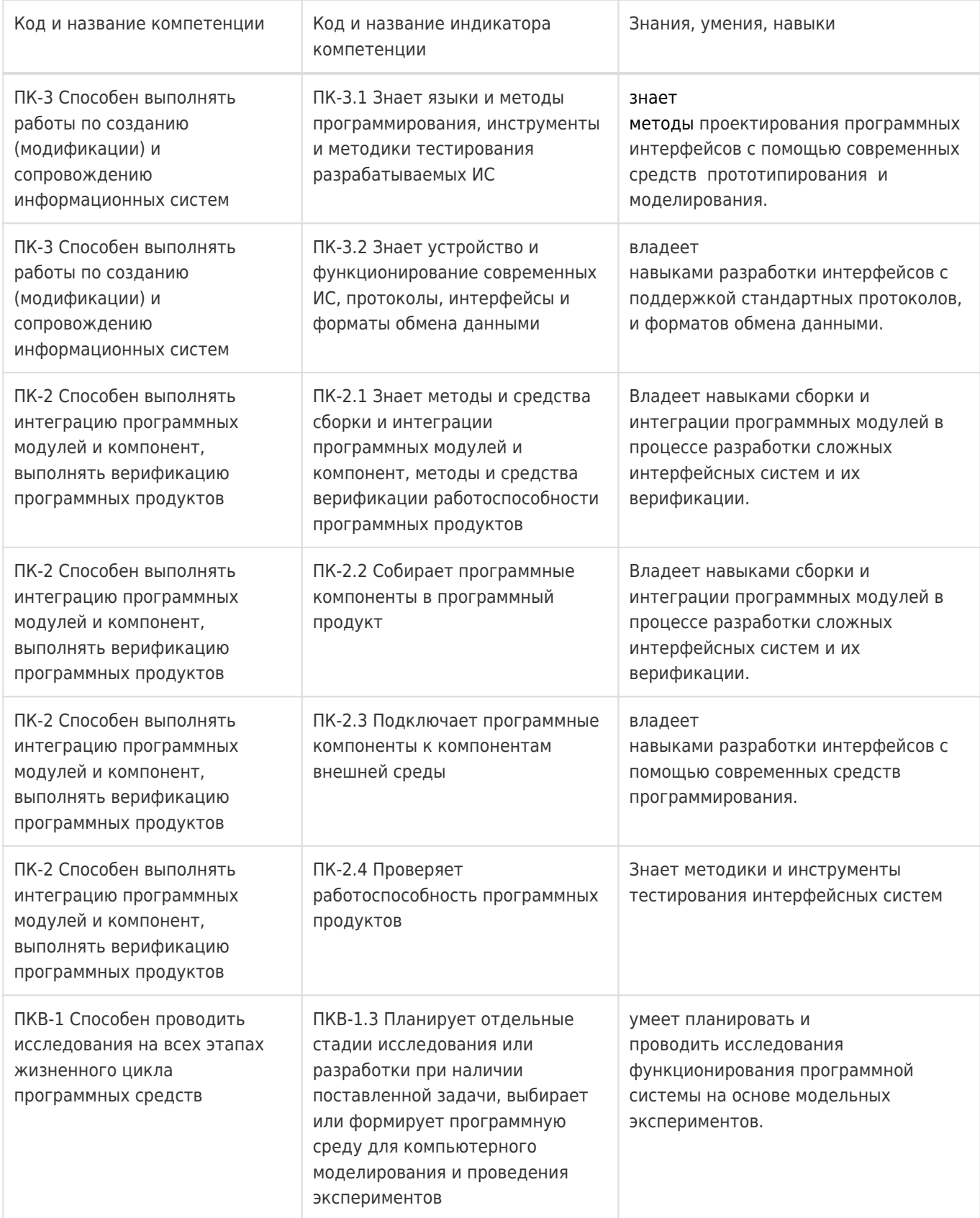

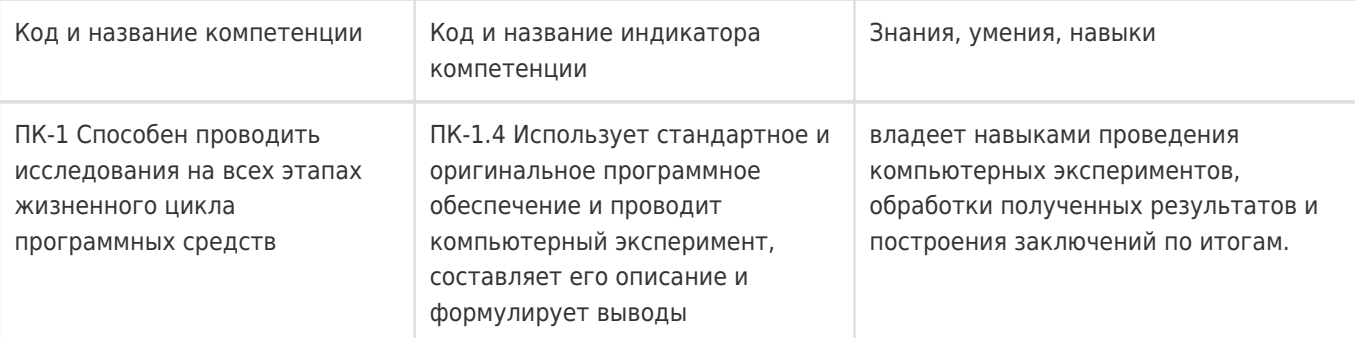

# **12. Объем дисциплины в зачетных единицах/час:**

5/180

# **Форма промежуточной аттестации:**

Зачет

# **13. Трудоемкость по видам учебной работы**

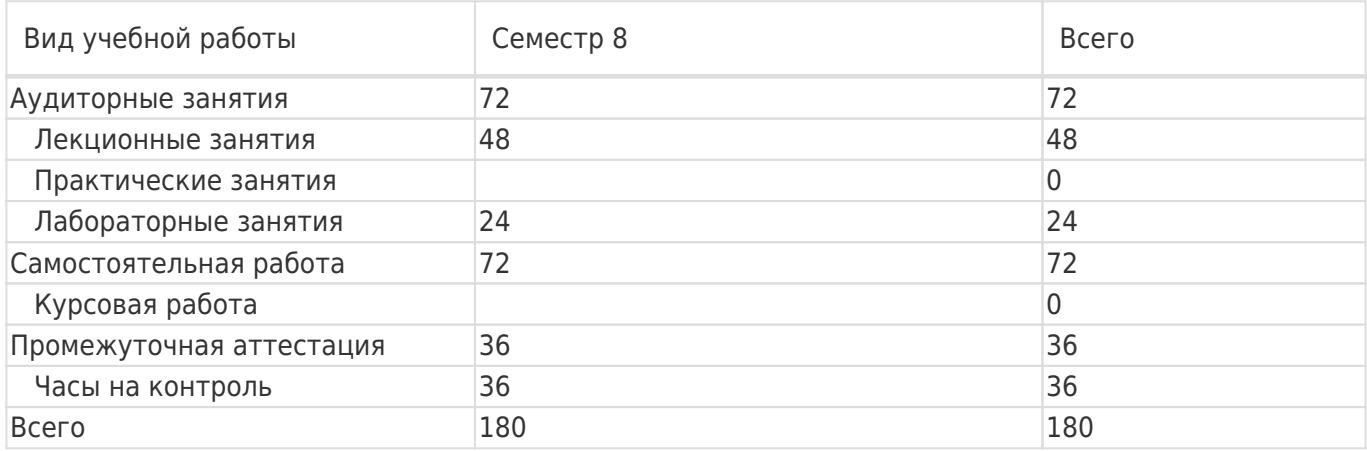

# **13.1. Содержание дисциплины**

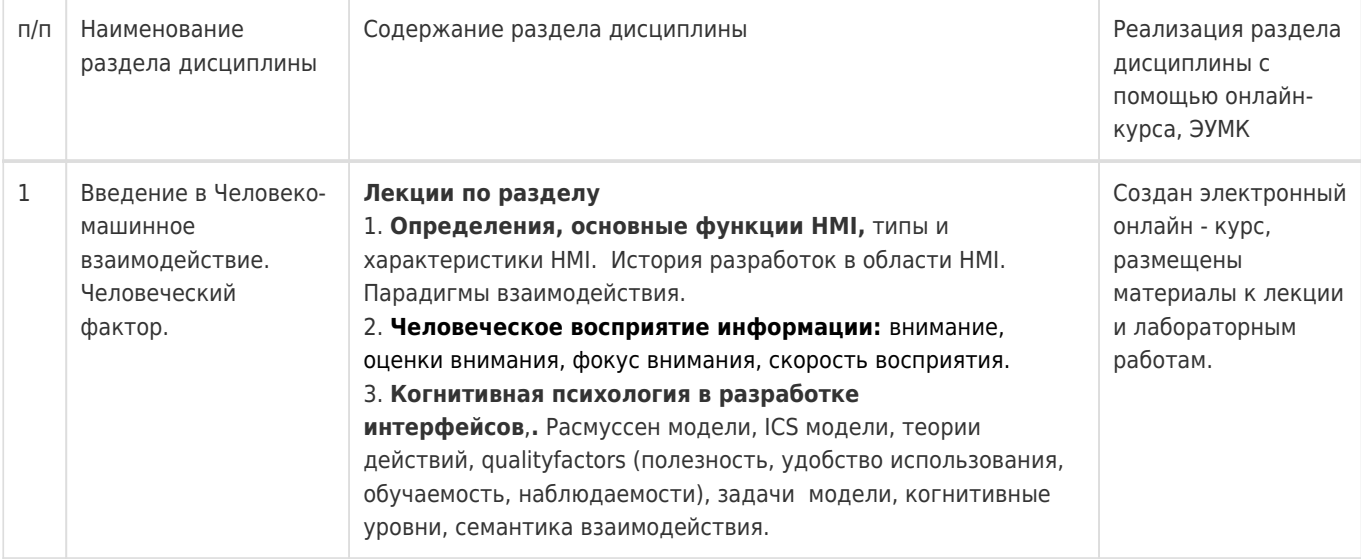

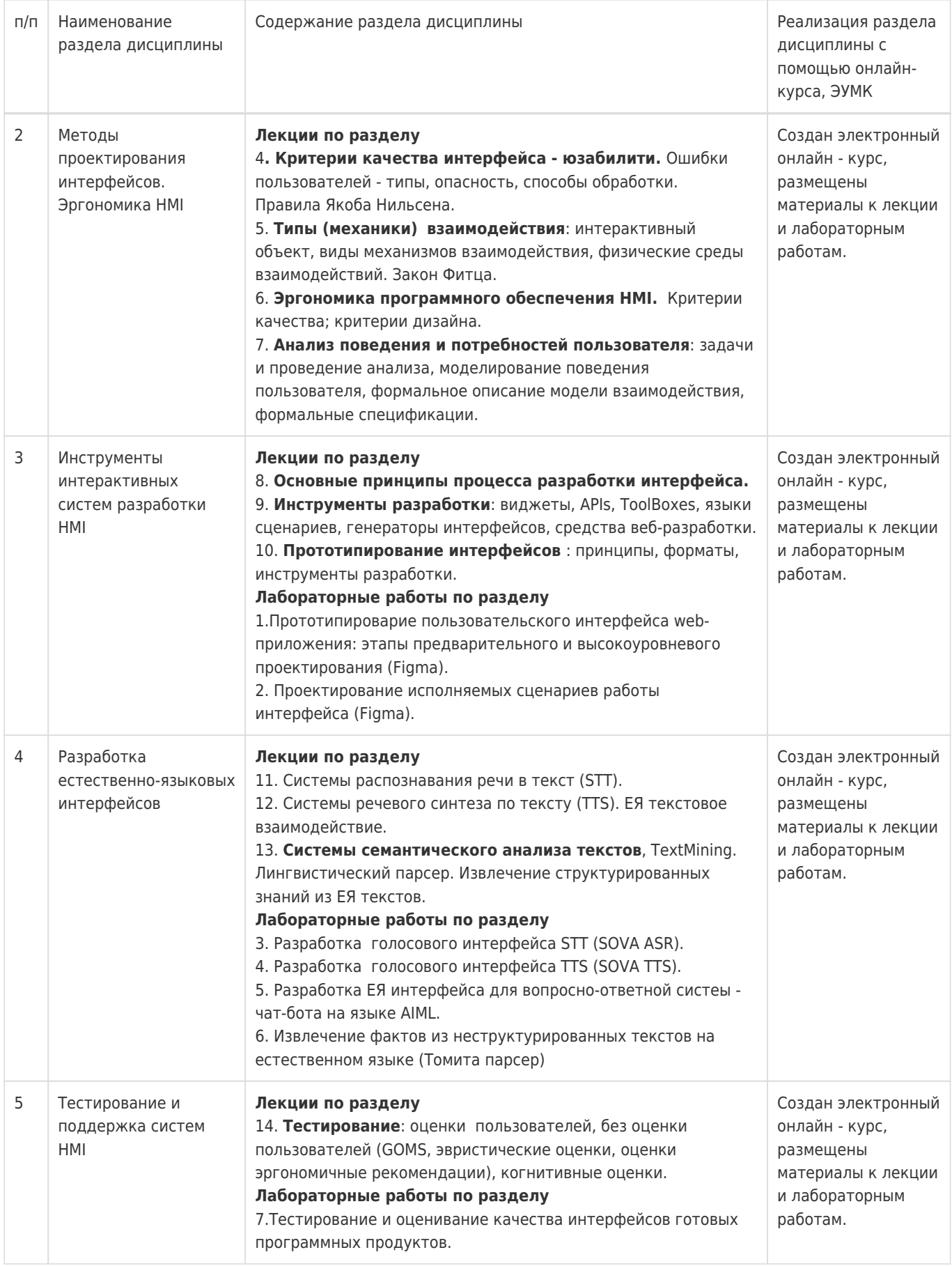

# **13.2. Темы (разделы) дисциплины и виды занятий**

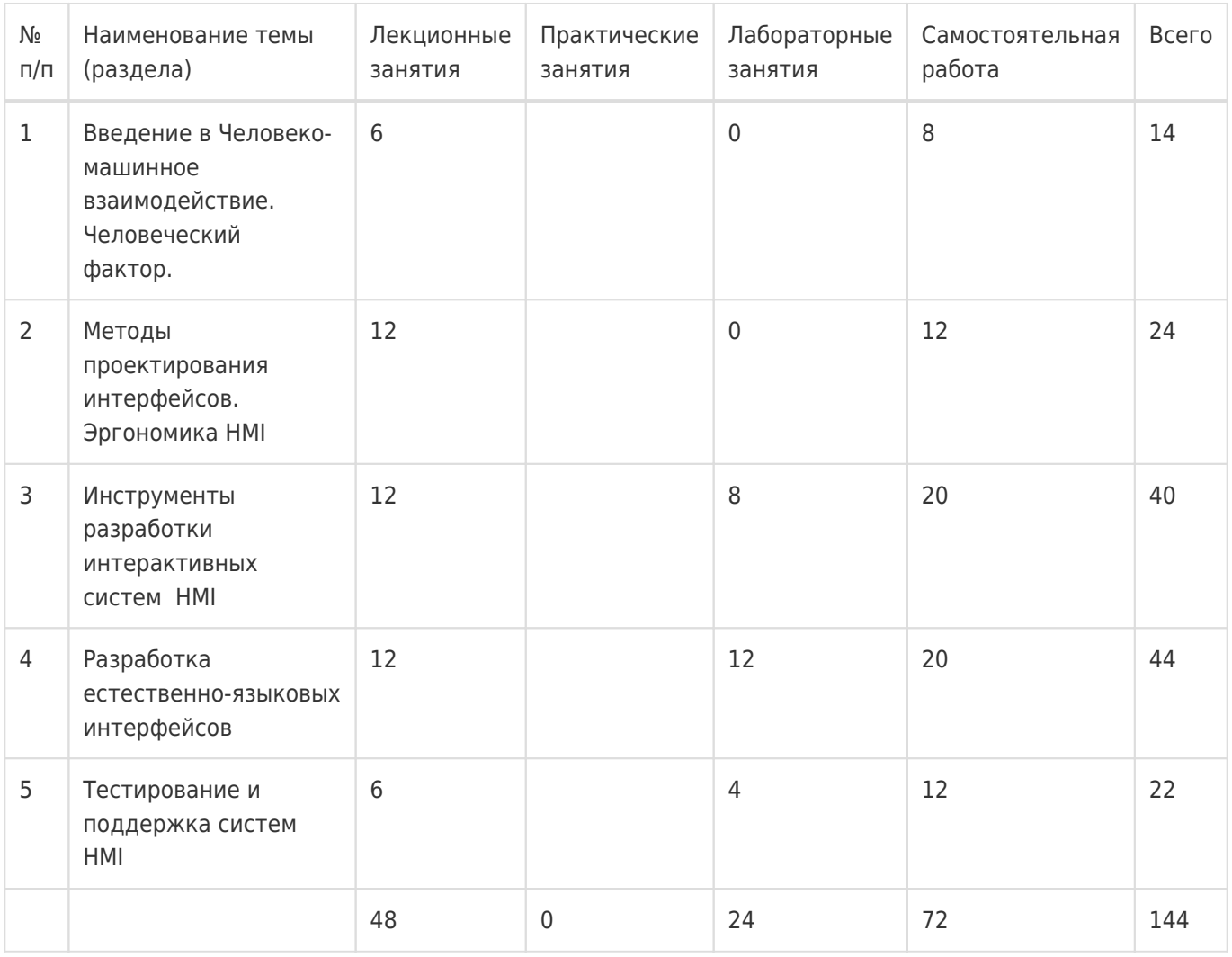

# **14. Методические указания для обучающихся по освоению дисциплины**

1) При изучении дисциплины рекомендуется использовать следующие средства: рекомендуемую основную и дополнительную литературу;

- методические указания и пособия;
- контрольные задания для закрепления теоретического материала;
- электронные версии учебников и методических указаний для выполнения лабораторно практических работ (при необходимости материалы рассылаются по электронной почте).

2) Для максимального усвоения дисциплины рекомендуется проведение письменного опроса (тестирование, решение задач) студентов по материалам лекций и лабораторных работ. Подборка вопросов для тестирования осуществляется на основе изученного теоретического материала. Такой подход позволяет повысить мотивацию студентов при конспектировании лекционного материала.

3) При проведении лабораторных занятий обеспечивается максимальная степень соответствия с материалом лекционных занятий и осуществляется экспериментальная проверка методов, алгоритмов и технологий, применяемых в интеллектуальной обработке информации , излагаемых в рамках лекций.

4) При переходе на дистанционный режим обучения для создания электронных курсов, чтения лекций онлайн и проведения лабораторно- практических занятий используется информационные ресурсы Образовательного портала "Электронный университет ВГУ (https:\\edu.vsu.ru), базирующегося на cистеме дистанционного обучения Moodle, развернутой в университете.

5) При использовании дистанционных образовательных технологий и электронного обучения

обучающиеся должны выполнять все указания преподавателей, вовремя подключаться к онлайн занятиям, ответственно подходить к заданиям для самостоятельной работы.

# **15. Перечень основной и дополнительной литературы, ресурсов интернет, необходимых для освоения дисциплины**

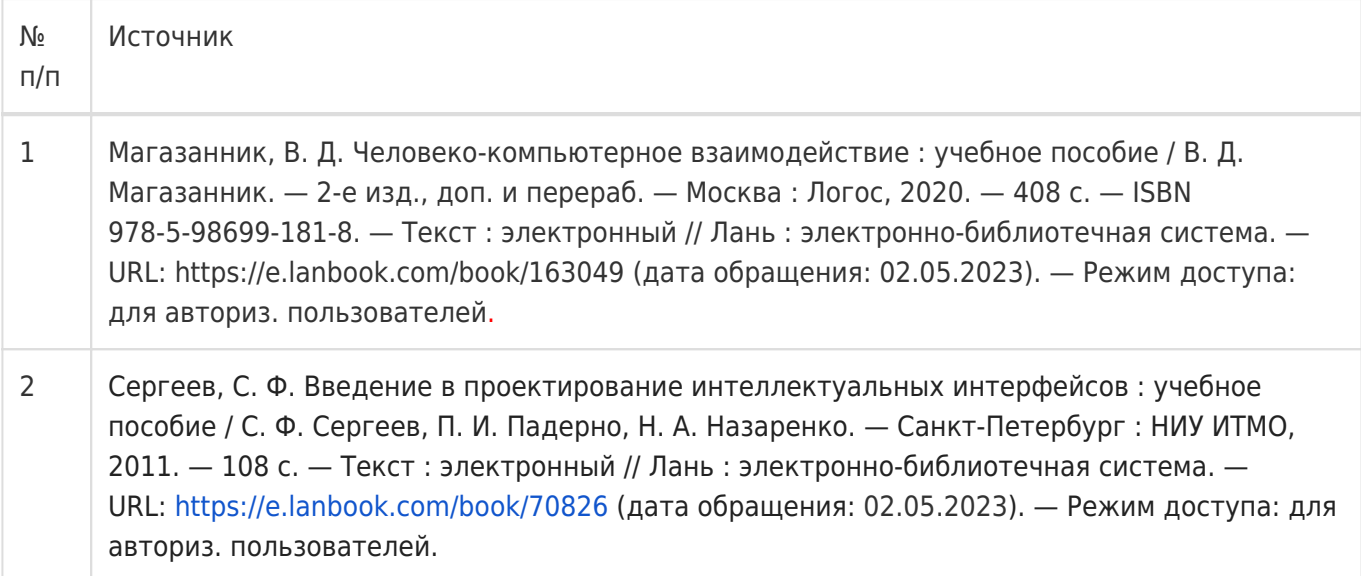

### б) дополнительная литература:

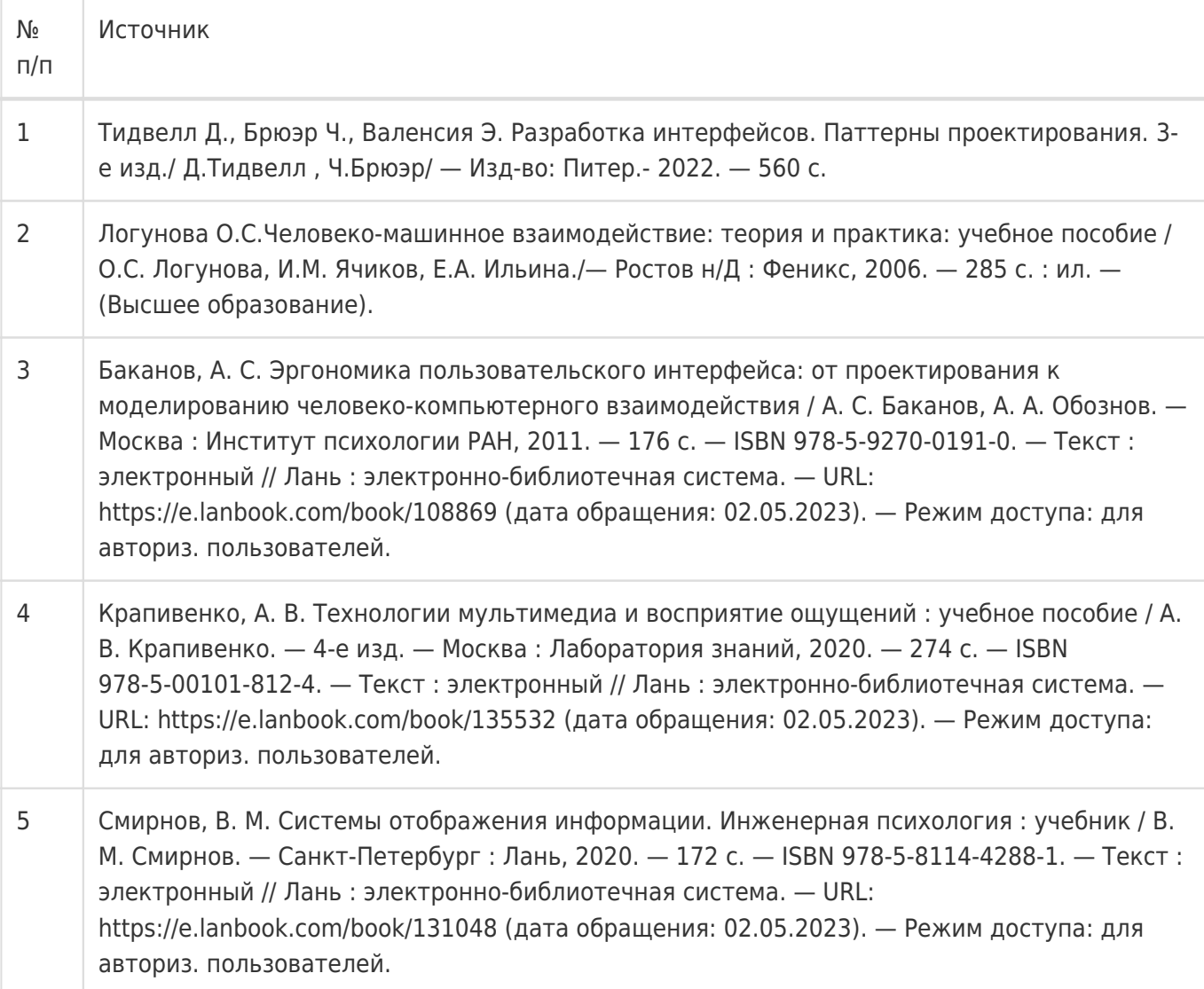

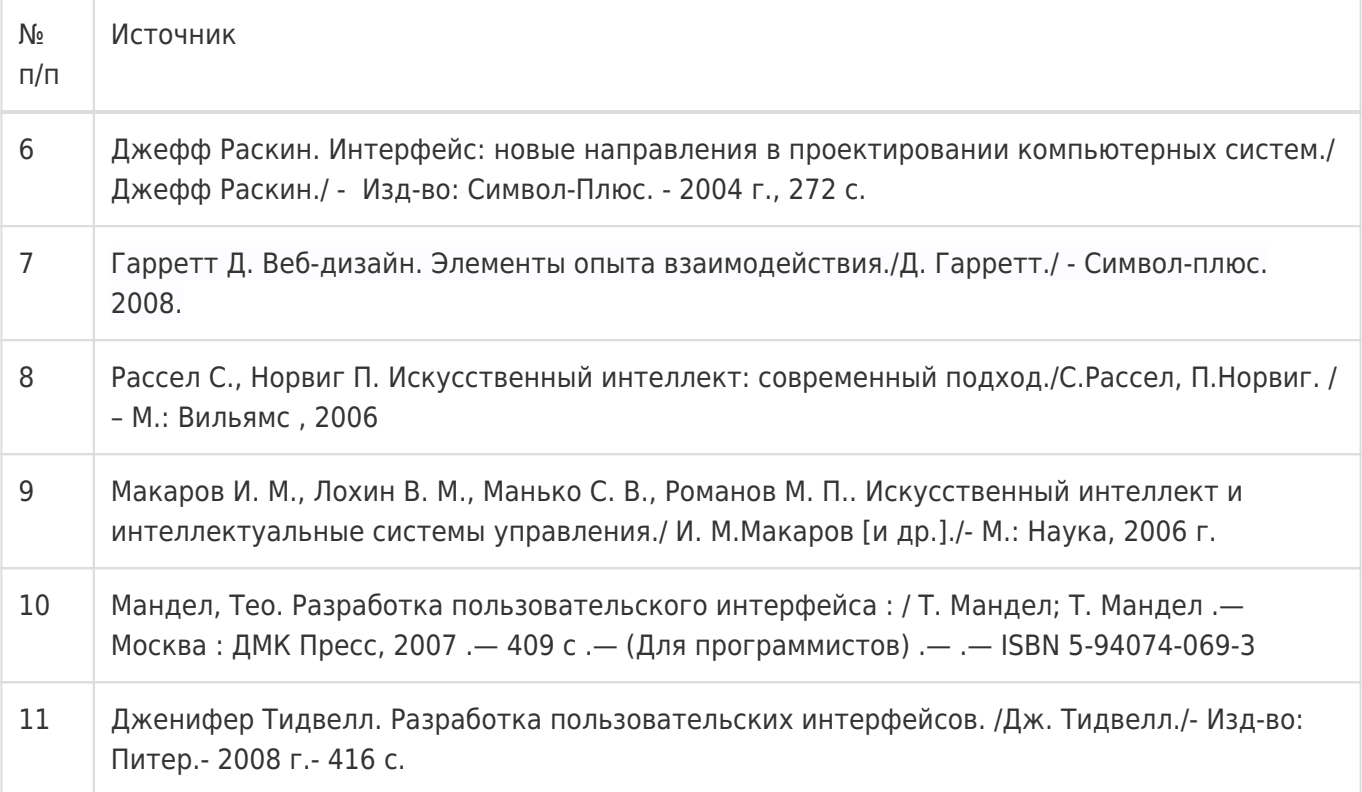

# в) информационные электронно-образовательные ресурсы:

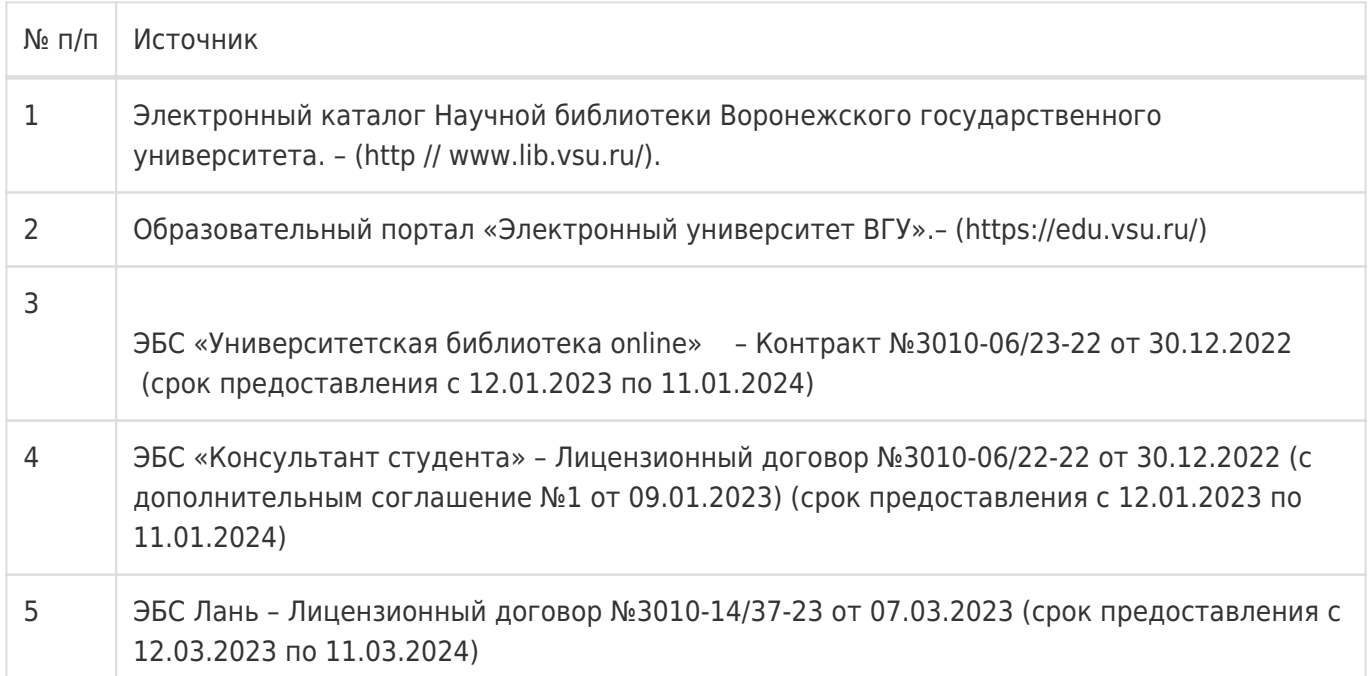

# **16. Перечень учебно-методического обеспечения для самостоятельной работы**

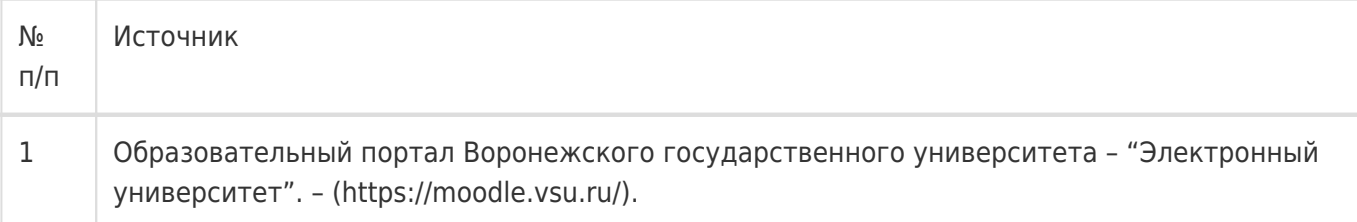

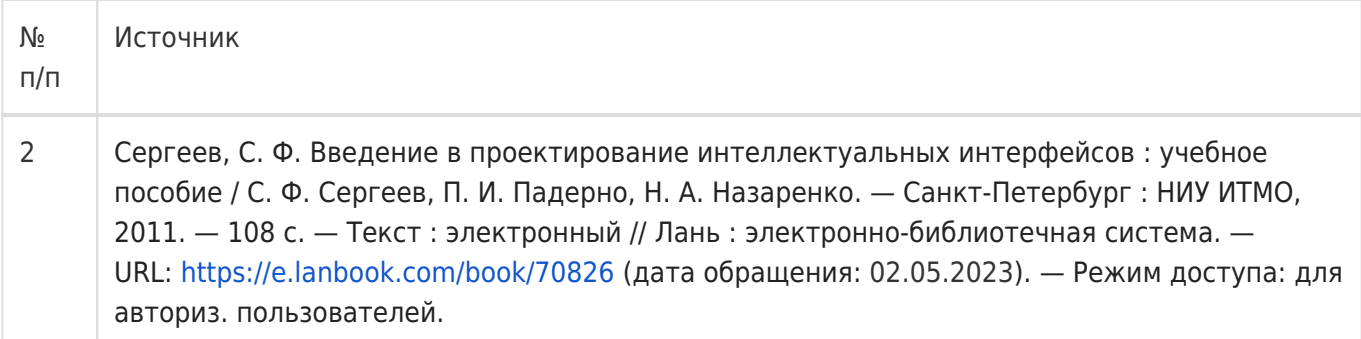

# **17. Образовательные технологии, используемые при реализации учебной дисциплины, включая дистанционные образовательные технологии (ДОТ), электронное обучение (ЭО), смешанное обучение):**

Для реализации учебного процесса используются:

- 1. ПО Microsoft в рамках подписки "Imagine/Azure Dev Tools for Teaching", договор №3010-16/96-18 от 29 декабря 2018г.
- 2. ТОМИТА парсер (Яндекс). Свободно-распространяемое ПО.
- 3. Figma онлайн-сервис для разработки интерфейсов и прототипирования с возможностью организации совместной работы в режиме реального времени. Сервис доступен по подписке, предусмотрен бесплатный тарифный план для одного пользователя.
- 4. SOVA ASR. Свободно-распространяемое ПО.
- 5. SOVA TTS. Свободно-распространяемое ПО.
- 6. При проведении занятий в дистанционном режиме обучения используются технические и информационные ресурсы Образовательного портала "Электронный университет ВГУ (https:\\edu.vsu.ru), базирующегося на cистеме дистанционного обучения Moodle, развернутой в университете, а также другие доступные ресурсы сети Интернет.

# **18. Материально-техническое обеспечение дисциплины:**

- 1. 394018, г. Воронеж, площадь Университетская, д. 1, корпус 1а, аудитория 292 Учебная аудитория: специализированная мебель, компьютер преподавателя Pentium∏G3420-3,2ГГц, монитор с ЖК 17", мультимедийный проектор, экран. Система для видеоконференций Logitech ConferenceCam Group и ноутбук 15.6'' FHD Lenovo V155-15API ПО: ОС Windows v.7, 8, 10, Набор утилит (архиваторы, файл-менеджеры), LibreOffice v.5-7, Foxit PDF Reader/ Cпециализированная мебель: доска меловая 1 шт., столы 31 шт., стулья 64 шт.; выход в Интернет, доступ к фондам учебно-методической документации и электронным изданиям.
- 2. Компьютерный класс (один из №1-4 корп. 1а, ауд. № 382-385), Учебная аудитория: специализированная мебель, персональные компьютеры на базе i5-9600KF-3,7ГГц, мониторы ЖК 24'' (16 шт.), специализированная мебель: доска маркерная 1 шт., столы 16 шт., стулья 33 шт.; доступ к фондам учебно-методической документации и электронным изданиям, доступ к электронным библиотечным системам, выход в Интернет.ПО: ОС Windows v.7, 8, 10, Набор утилит (архиваторы, файл-менеджеры), LibreOffice v.5-7, Foxit PDF Reader.

# **19. Оценочные средства для проведения текущей и промежуточной аттестаций**

Порядок оценки освоения обучающимися учебного материала определяется содержанием следующих разделов дисциплины:

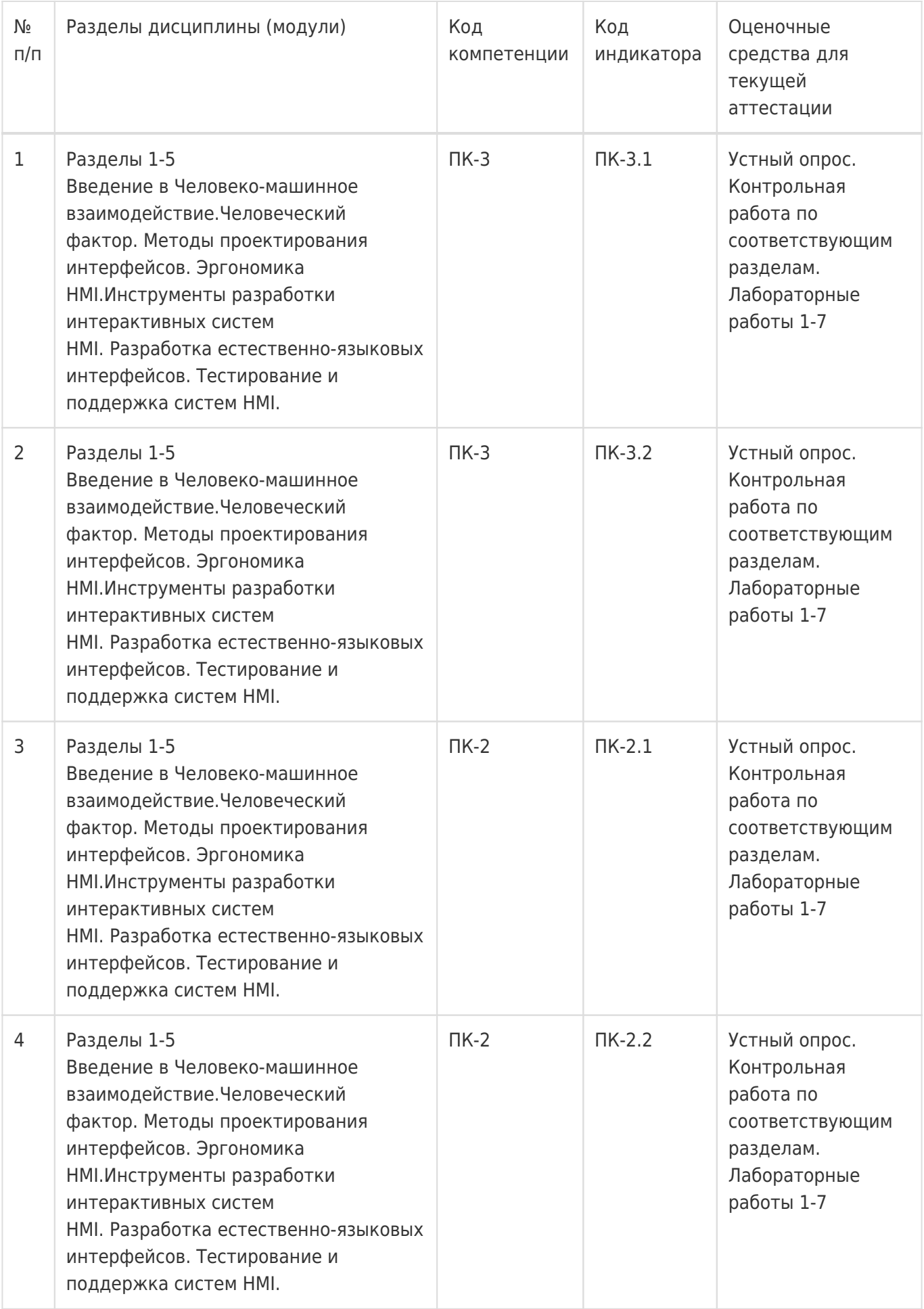

![](_page_9_Picture_260.jpeg)

Промежуточная аттестация

Форма контроля - Зачет

Оценочные средства для промежуточной аттестации

Перечень вопросов, практическое задание

# **20 Типовые оценочные средства и методические материалы, определяющие процедуры оценивания**

### **20.1 Текущий контроль успеваемости**

Текущая аттестация проводится в соответствии с Положением о текущей аттестации обучающихся по программам высшего образования Воронежского государственного университета. Текущая аттестация проводится в формах устного опроса (индивидуальный опрос, фронтальная беседа) и письменных работ (контрольные, лабораторные работы). При оценивании могут использоваться количественные или качественные шкалы оценок.

Текущий контроль успеваемости по дисциплине осуществляется с помощью следующих оценочных средств:

- Устный опрос на практических занятиях;
- Контрольная работа по теоретической части курса;
- Лабораторные работы.

 $\mathbf{r}$ 

 $\sim$  10  $\pm$ 

![](_page_10_Picture_247.jpeg)

### Примерный перечень оценочных средств

Лабораторная работа № 1. UX прототипирование интерфейса в Figma. Разработка фреймов макетов экранов и управляющих элементов интерфейса в Figma

### *Цель работы:*

Для одного из своих готовых проектов на основе уже реализованного функционала провести моделирование интерфейса: разработать фреймы макетов экранов и управляющих элементов с использованием Figma — онлайн-сервиса разработки интерфейсов и прототипирования.

### *Форма контроля:* отчёт в электронном виде

### *Количество отведённых аудиторных часов: 6*

### *Программное обеспечение:* https://figma.com

### *Задание:*

Согласуйте с преподавателя вариант задания. Разработайте фреймы макетов экранов и управляющих элементов с использованием Figma — онлайн-сервиса разработки интерфейсов и прототипирования. Для выполнения работы использовать документацию по Figma.

Фреймов должно быть не менее 4-5. На них должны присутствовать управляющие элементы. Дизайн соответствовать направленности реализуемого проекта.

Составьте отчёт о проделанной работе, в котором отразите следующие пункты:

- 1. ФИО исполнителя и номер группы.
- 2. Название и цель лабораторной работы.
- 3. Техническое задание на разработку макета интерфейса.
- 4. Код, написанный исполнителем.
- 5. Отчет по ходу выполнения задания исполнителем.

#### **Материалы и ссылки lдля выполнения работы**

- 1. Ресурс документация <https://help.figma.com/hc/en-us/articles/360040314193-Getting-Started-with-Prototyping>
- 2. Видео по Figma https://www.youtube.com/watch?v=RZ1W7i9Qe2w
- 3. Учимся работать в Figma: бесплатный учебник и видеоуроки на русском<https://awdee.ru/figma/>
- 4. Using Figma<https://help.figma.com/hc/en-us/categories/360002042553-Using-Figma>
- 5. Ссылка на пример последовательной разработки интерфейса под андроид <https://www.youtube.com/watch?v=cYaLbHtdOQE>

# **Приведённые ниже задания рекомендуется использовать при проведении диагностических работ для оценки остаточных знаний по дисциплине**

1.Укажите основное свойство GUI-интерфейса?

- использование полосы прокрутки
- отображение пространства
- **возможность непосредственного манипулирования**

2. Для чего используют в дизайне интерфейсов небольшие анимированные элементы?

- для поощрения целевых действий пользователей
- **для привлечения внимания всего к одному или двум призывам к действию**
- для привлечения внимания пользователей

3.Как называется прием в дизайне интерфейсов, когда элементы выглядят как привычные вещи в жизни?

- **неоморфизм**
- скеоморфизм
- полиморфизм
- 4. В чем преимущества web interface?
	- дает возможность соединить два объекта
	- создает связь между программами, к примеру подключение API одного приложения к другому
	- **не нужно устанавливать ПО все функции доступны в браузере**
- 5. Какой интернет выделяется в отдельную группу SIMP (Screen, Icon, Menu, Pointer)?
	- нейронный
	- тактильный
	- **мобильный**
- 6. Что находится в фокусе интерфейса, если процессом взаимодействия управляет пользователь?
	- результат действия
	- **текущая выборка (например, альтернатива меню) или мигающий курсор (при наборе данных с клавиатуры)**
	- пиктограмма
- 7. Какие элементы включает интерфейс WIMP?
	- window, icon, menu, place
	- **window, icon, menu, pointing device**
	- window, icon, menu, position

8.Как называется область устройства отображения, используемая для наглядного представления объекта?

- окно
- **пиктограмма**
- поле

9. Как называется графический символ, визуально показывающий место положения для входа в систему для координатно-указательного устройства?

- **указатель**
- карандаш
- кисть

10. С чего начинается разработка пользовательского интерфейса?

### **с обследования предметной области**

- с ранних набросков и схем на этапе анализа требований
- с согласования сметы
- 11. На чем основан дизайн графических интерфейсов?
	- на использовании командных языков
	- **на детской зрительно-моторной координации**
	- автоматизированных преобразований данных

#### 12. Какой процесс позволяют автоматизировать RAD-среды?

- Ввод данных
- Сортировку списков
- **Создание графического интерфейса**
- Вывод данных

13. Укажите, какая информация может содержаться в сообщении, которое один элемент управления может отправить другому.

- Адресат
- **Параметры события**
- Код пользователя, вызвавшего событие
- Числовой код события

14.Укажите верный порядок следования этапов разработки приложения с помощью RAD-среды.

- Создание формы окна.
- Создание и размещение элементов управления на форме.
- Создание обработчиков событий.
- Написание алгоритмов обработки данных.

15.Установите верный порядок следования событий.

- Изменение состояния элемента управления.
- Поступление информации о событии в очередь операционной системы.
- Поступление информации о событии в очередь программы.
- Запуск обработчика события.

16.Установите соответствие между элементами управления и их классами в библиотеке PyQt5.

1.

Кнопка

2.

Поле ввода

3.

Текстовая метка

4.

Окно с сообщением

- OLabel
- QMessageBox
- QPushButton
- QLineEdit

### **20.2 Промежуточная аттестация**

Промежуточная аттестация может включать в себя проверку теоретических вопросов, а также, при необходимости (в случае не выполнения в течение семестра), проверку выполнения установленного перечня лабораторных заданий, позволяющих оценить уровень полученных знаний и/или практическое (ие) задание(я), позволяющее (ие) оценить степень сформированности умений и навыков.

Для оценки теоретических знаний используется перечень контрольно-измерительных материалов. Каждый контрольно-измерительный материал для проведения промежуточной аттестации включает два задания - вопросов для контроля знаний, умений и владений в рамках оценки уровня сформированности компетенции. При оценивании используется количественная шкала. Критерии оценивания представлены в приведенной ниже таблице

Для оценивания результатов обучения на экзамене используются следующие содержательные показатели (формулируется с учетом конкретных требований дисциплины):

- 1. знание теоретических основ учебного материала, основных определений, понятий и используемой терминологии;
- 2. умение проводить обоснование и представление основных теоретических и практических результатов (теорем, алгоритмов, методик) с использованием математических выкладок, блок-схем, структурных схем и стандартных описаний к ним;
- 3. умение связывать теорию с практикой, иллюстрировать ответ примерами, в том числе, собственными, умение выявлять и анализировать основные закономерности, полученные, в том числе, в ходе выполнения лабораторнопрактических заданий;
- 4. умение обосновывать свои суждения и профессиональную позицию по излагаемому вопросу;
- 5. владение навыками программирования и экспериментирования в рамках выполняемых лабораторных заданий;
- 6. владение навыками разработки ПО, тестирования.

Различные комбинации перечисленных показателей определяют критерии оценивания результатов обучения (сформированности компетенций) на зачете:

высокий (углубленный) уровень сформированности компетенций; повышенный (продвинутый) уровень сформированности компетенций; пороговый (базовый) уровень сформированности компетенций.

Для оценивания результатов обучения на дифференцированном зачете (с оценкой) используется 4-балльная шкала: «отлично», «хорошо», «удовлетворительно», «неудовлетворительно» по результатам тестирования.

Соотношение показателей, критериев и шкалы оценивания результатов обучения представлено в следующей таблице.

Критерии оценивания компетенций и шкала оценок на зачете

![](_page_14_Picture_178.jpeg)

![](_page_15_Picture_137.jpeg)

#### **Пример контрольно-измерительного материала**

### УТВЕРЖДАЮ

Заведующий кафедрой технологий обработки и защиты информации

\_\_\_\_\_\_\_\_\_\_ А.А. Сирота \_\_.\_\_.2023

Направление подготовки / специальность 09.03.02 Информационные системы и технологии Профиль: Обработка информации и машинное обучение Дисциплина Б1.В.ДВ.03.02 Интеллектуальные интерфейсы Форма обучения Очное Вид контроля Зачет Вид аттестации Промежуточная

### **Контрольно-измерительный материал № 1**

- 1. Критерии качества интерфейсов: фокус внимания, длительность действий, длительность реакции системы. Закон Фитса. Закон Хика.
- 2. Восприятие звуковых сообщений: диапазон восприятия, чувствительность, семантика звуковых и речевых сообщений, ответные реакции (их параметры).

Преподаватель \_\_\_\_\_\_\_\_\_\_ В.В.Гаршина

# **Примерный перечень вопросов к зачету**

 $\overline{\phantom{a}}$ 

![](_page_16_Picture_152.jpeg)

![](_page_17_Picture_144.jpeg)

![](_page_18_Picture_20.jpeg)